ФИО: Агафонов Александр Викторов**МИНИСТЕРСТВО ОБРАЗОВАНИЯ И НАУКИ РОССИЙСКОЙ ФЕДЕРАЦИИ** Дата подписания: 06.11.2023 00:06:03<br>Уникальный программный ключ: **ЧЕБОКСАРСКИЙ ИНСТИТУТ (ФИЛИАЛ) 2539477a8ecf706dc9cfM@CK@B@KOГQ ПОЛИТЕХНИЧЕСКОГО УНИВЕРСИТЕТА** Документ подписан простой электронной подписью Информация о владельце: Должность: директор филиала Уникальный программный ключ:

> **Кафедра Информационных технологий, электроэнергетики и систем управления**

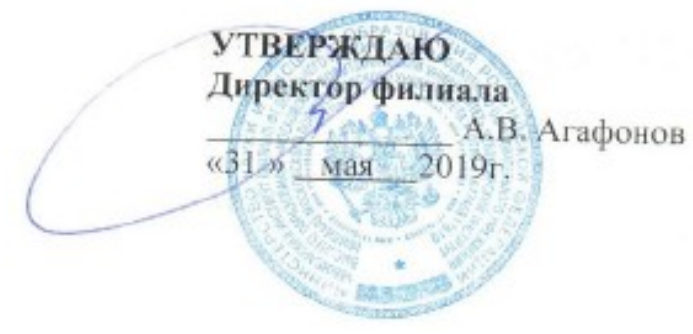

# **МЕТОДИЧЕСКИЕ РЕКОМЕНДАЦИИ по выполнению расчетно-графической работы по дисциплине «Физические основы технических измерений»**

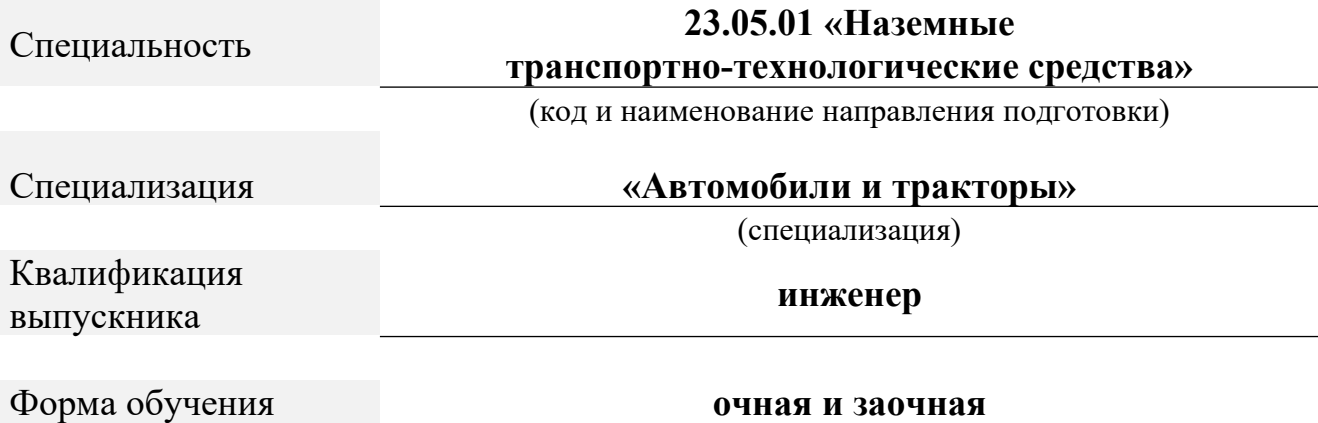

# Методические указания разработаны в соответствии с требованиями ФГОС ВО по специальности 23.05.01 Наземные транспортно-технологические средства

Авторы:

Лепаев Александр Николаевич, к.т.н., доцент кафедры Информационных технологий, электроэнергетики и систем управления

*ФИО, ученая степень, ученое звание или должность, наименование кафедры*

 Методические указания одобрены на заседании кафедры Информационных технологий, электроэнергетики и систем управления *наименование кафедры*

протокол (№ 10 от 18.05.2019)

**1. Цель расчетно-графической работы** - освоение методов получения достоверной измерительной информации и правильного ее использования, а также приобретение практических навыков обработки данных при выполнении различных видов измерений.

В ходе выполнения расчетно-графической работы обучающийся должен проявить умение самостоятельно работать с учебной литературой, применять математическую методологию в анализе конкретных данных.

Расчетно-графическая работа должна быть выполнена и представлена в срок, установленный графиком учебного процесса.

**Выполнение расчетно-графической** работы включает следующие этапы:

- ознакомление с программой дисциплины «Физические основы технических измерений», методическими рекомендациями по выполнению расчетно-графической работы;
- проработка соответствующих разделов физических основ технических измерений по рекомендованной учебной литературе, конспектам лекций;
- выполнение расчетов с применением освоенных методов.

Завершенная работа представляется для проверки на кафедру преподавателю в установленные учебным графиком сроки. Срок проверки не более 5-7 дней. Преподаватель проверяет качество работы, отмечает положительные стороны, недостатки работы и оценивает ее. Обучающиеся, не подготовившие расчетно-графическую работу, к зачету и экзамену не допускаются.

# **2. Выбор варианта и структура расчетно-графической работы**

Задания для расчетно-графических работ составляются преподавателем, который ведет данную дисциплину, и утверждаются кафедрой.

Номер варианта расчетно-графической работы выбирается обучающимся по последней цифре в шифре номера зачетной книжки. Так, например, если последняя цифра шифра 1, то обучающийся выполняет расчетно-графическую работу по варианту № 1.

При выполнении расчетно-графической работы необходимо придерживаться следующей структуры:

- титульный лист (приложении А);
- введение;
- расчетная часть;
- заключение;
- список использованной литературы.

**Титульный лист** является первой страницей расчетно-графической работы.

**Во введении** содержатся общие сведения о выполненной работе (0,5-1 с). **В расчетной части** обучающийся должен показать умение применять математические методы расчетов, рассчитывать необходимые данные, делать на их основе аргументированные выводы.

Условия задач в расчетной части должны быть приведены полностью. Решение задач следует сопровождать развернутыми расчетами, ссылками на математические формулы, анализом и выводами. Задачи, в которых ответы без промежуточных вычислений, ланы ТОЛЬКО считаются нерешенными.

Следует обратить особое внимание на выводы, которые должны быть обоснованными, подтверждаться предварительным анализом цифрового материала.

В заключении расчетно-графической работы (1 с.) в краткой форме резюмируются результаты работы.

После заключения приводится список литературы, включающий только те источники, которые были использованы при выполнении расчетно-графической работы и на которые имеются ссылки в тексте работы.

При описании литературных источников необходимо указать:

- фамилии и инициалы авторов;
- название книги, сборника, статьи;
- место издания;
- издательство;
- год издания;

• количество страниц или конкретные страницы (последние в

случае ссылки на статью или статистический сборник).

Стандартный формат описания источников приведен в списке литературы.

#### 3. Требования к оформлению расчетно-графической работы

При оформлении расчетно-графической работы необходимо руководствоваться следующими требованиями:

1. Объем работы - 5-10 страниц текста на стандартных листах формата А4, набранных на компьютере с использованием текстового редактора или вручную (письменно), табличного процессора или других программных средств (размер шрифта - 14 пунктов, интервал - 1,5).

2. Страницы должны быть пронумерованы и иметь поля слева и справа не менее 25 мм для замечаний преподавателя-консультанта.

3. В тексте не должно быть сокращений слов, кроме общепринятых.

4. Все промежуточные данные проводимых расчетов и результаты следует представлять в явном виде.

5. Все таблицы должны иметь сквозную нумерацию. Приведенные в работе иллюстрации (графики, диаграммы) должны иметь подрисуночные налписи.

6. Описание литературных источников выполняется в соответствии со стандартными требованиями, приведенными в предыдущем разделе.

#### 4. Задания и методические указания для выполнения расчетнографической работы студентами очной и заочной форм обучения

### 4.1 Задание 1. Однократное измерение

## 4.1.1 Условие задания

При однократном измерении физической величины получено показание средства измерения  $X = 10$ . Определить, чему равно значение измеряемой величины, если экспериментатор обладает априорной информацией о средстве измерений и условиях выполнения измерений согласно данным таблицы 1.

#### 4.1.2 Указания по выполнению

1. Исходные данные студент выбирает из таблицы 1 по предпоследней и последней цифрам шифра; например шифру 96836 соответствует априорная информация, определяемая на пересечении строки 3 и столбца 6.

2. Априорная информация в таблице 1 представлена в двух вариантах. В первом варианте даются сведения о классе точности средства измерений: измерений, значение аддитивной пределы класс точности,  $(\theta_a)$ или мультипликативной  $(\theta_{\rm M})$ поправки. Например, ланные: -50...50; 1,5;  $\theta_a = 0.5$  – означают, что средство измерения имеет диапазон измерений от -50 до 50, класс точности 1,5, а значение аддитивной поправки равняется 0,5.

Во втором варианте в качестве априорной информации даются сведения о распределения вилах характеристиках вероятности pe- $\mathbf{u}$ 

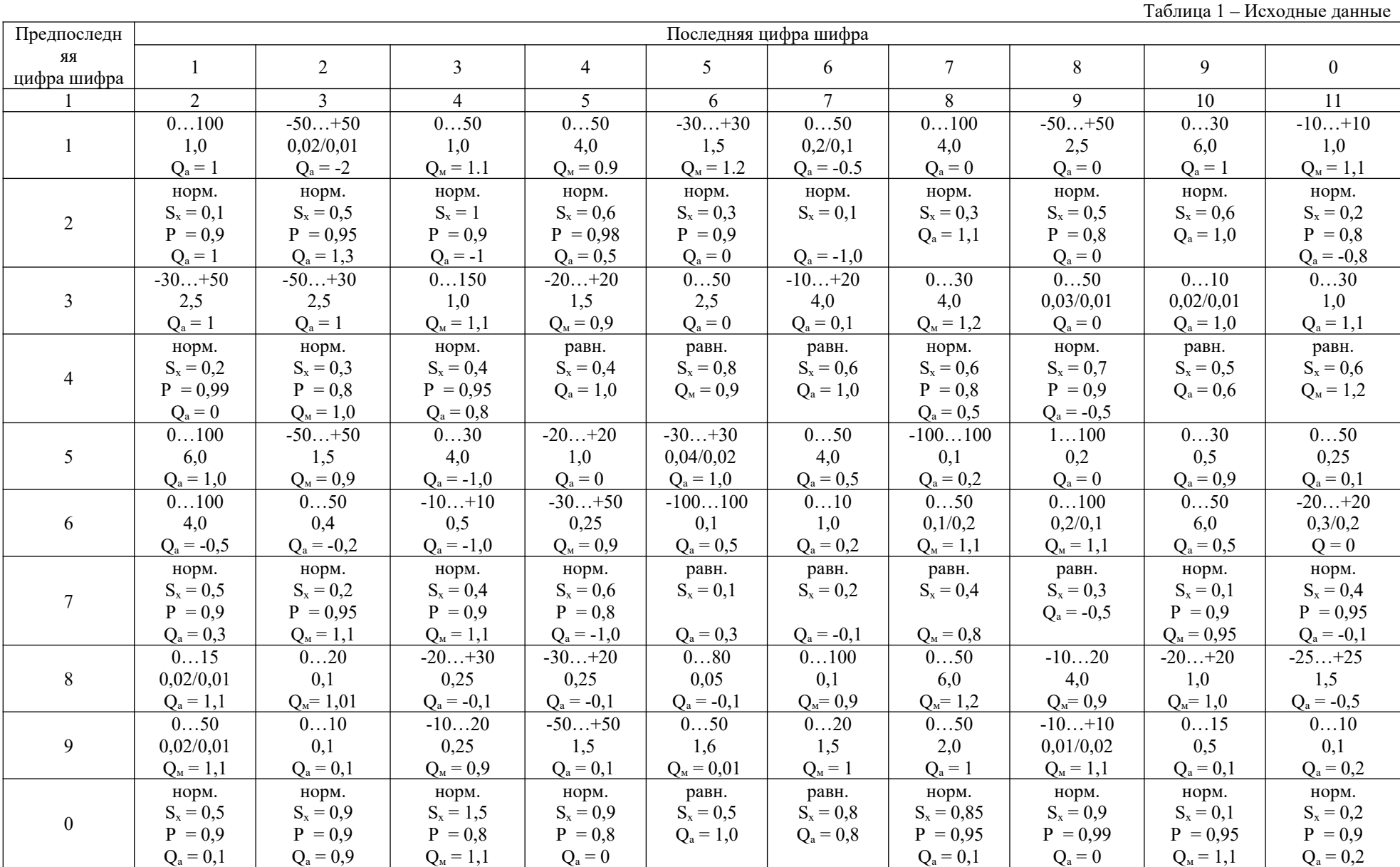

зультата измерения: вид закона распределения, значение оценки среднего квадратического отклонения  $(S_x)$ , доверительная вероятность закона распределения) и значение P  $RILL$ ) нормального аддитивной  $(\theta_a)$  или мультипликативной  $(\theta_w)$  поправки. Например, данные: норм.;  $S_x = 0.5$ ; P = 0,95;  $\theta_{M}$  = 1,1 – означают, что закон распределения вероятности результата измерения нормальный.  $\overline{c}$ значением оценки среднеквадратического отклонения 0.5. При этом имеет место мультипликативная поправка (поправочный множитель) 1,1, а доверительный интервал следует рассчитывать с доверительной вероятностью 0,95.

#### 4.1.3 Порядок расчета

Результат измерения при однократном измерении определяется по алгоритму, представленному на рисунке 34 [1].

Обработка экспериментальных данных зависит от вида используемой априорной информации. Если это информация о классе точности, то пределы, в которых находится значение измеряемой величины без учета поправки, определяются следующим образом:

$$
Q_1 = X - \Delta X; \qquad Q_2 = X + \Delta X,
$$

где  $\Delta X$  - предел допускаемой абсолютной погрешности средства измерения при его показании X. Значение  $\Delta X$  определяется в зависимости от класса точности и способа его задания по ГОСТ 8.401-80.

Если в качестве априорной используется информация о законе распределения вероятности, то пределы определяются через доверительный интервал:

$$
Q_1 = X - E; \qquad Q_2 = X + E.
$$

Значение  $E$  определяется в зависимости от вида закона распределения вероятности результата измерения. Для нормального закона

$$
E=t\cdot S_x,
$$

где  $t$  для заданной доверительной вероятности  $P$  выбирается из таблиц интегральной функции нормированного нормального распределения  $\Phi(t)$ (например, табл. 1.1.2.6.2 [2], при этом следует учитывать, что  $P = 2\Phi(t)$ ). Таблица распределения также приведена в приложении Б.

Для равномерного закона распределения вероятности результата измерения значение  $E$  (аналог доверительного интервала) можно определить из выражения

$$
E=a\cdot S_x,
$$

где  $a = \sqrt{3}$ .

При представлении результата измерения необходимо внести поправки и уточнить пределы, в которых находится значение измеряемой величины.

При вычислении следует руководствоваться правилами округления, согласно которым значения среднеквадратических отклонений указываются в окончательном ответе двумя значащими цифрами, если первая из них равна 1 или 2, и одной, если первая равна 3 или более. Все предварительные расчеты выполняются не менее чем с одним или двумя лишними знаками.

В качестве справочных данных могут использоваться аналогичные таблицы из других литературных источников.

#### **4.2 Задание 2. Многократное измерение**

#### *4.2.1 Условие задания*

При многократном измерении одной и той же физической величины получена серия из 24 результатов измерений  $Q_i$ ;  $i \in [1...24]$ . Эти результаты после внесения поправок представлены в таблице 2. Определить результат измерения.

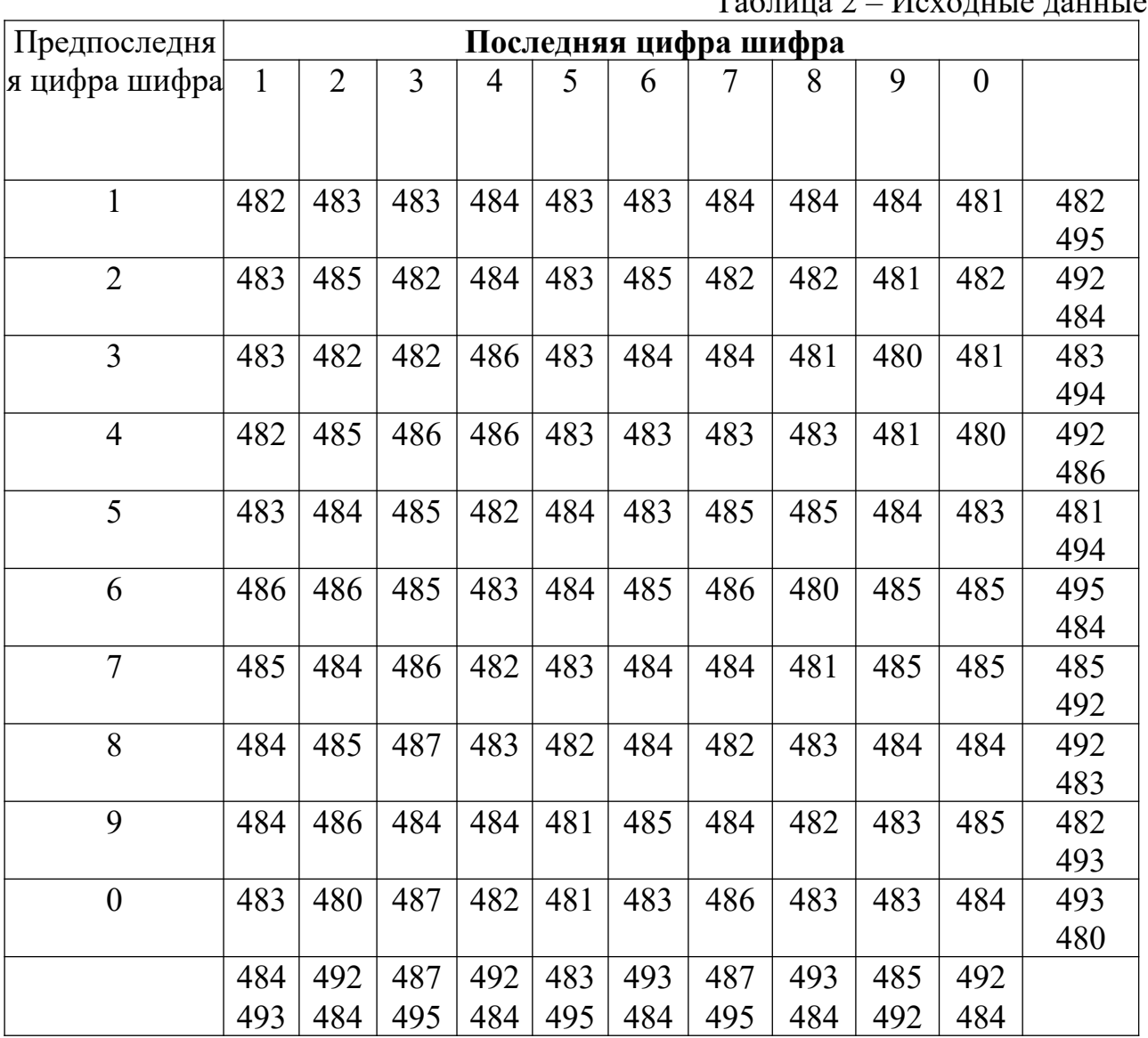

 $T_0$ блица 2 – Исходица дон

### 4.2.2 Указания по выполнению

1. Серию экспериментальных данных студент выбирает из таблицы 2 по предпоследней и последней цифрам шифра. Например, шифру 96836 соответствует серия, включающая все результаты измерений, которые приведены в строке 3 и столбие 6.

2. Результат измерения следует получить с доверительной вероятностью 0,95.

#### 4.2.3 Порядок расчета

Результат многократного измерения находится по алгоритму, представленному на рисунке 40 [1]. При этом необходимо учитывать, что  $n = 24$ , следовательно, порядок расчетов и их содержание определяются условием  $10...15 < n < 40...50$ .

точечные оценки результата измерения: среднего 1. Определить арифметического  $\overline{Q}$  и среднего квадратического отклонения  $S_0$  результата измерения.

2. Обнаружить и исключить ошибки. Для этого необходимо:

- вычислить наибольшее по абсолютному значению нормированное отклонение

$$
v = \frac{max[Q_i - \overline{Q}]}{S_Q};
$$

- задаться доверительной вероятностью  $P$  и из соответствующих таблиц (таблица П.6 [3] или таблица В.1) с учетом  $q = 1 - P$  найти соответствующее ей теоретическое (табличное) значение  $v_a$ ;

- сравнить  $v$  с  $v_a$ .

Если  $v > v_a$ , то данный результат измерения  $O_i$  является ошибочным, он должен быть отброшен. После этого необходимо повторить вычисления по пунктам 1 и 2 для сокращенной серии результатов измерений. Вычисления проводятся до тех пор. пока не будет выполняться условие  $v < v_a$ .

3. Проверить гипотезу о нормальности распределения оставшихся результатов измерений.

Проверка выполняется по составному критерию [3].

Применив критерий 1, следует:

- вычислить отношение

$$
d = \frac{\sum_{1}^{n} |Q_i - \overline{Q}|}{\sqrt{n \sum_{1}^{n} (Q_i - \overline{Q})^2}};
$$

- задаться доверительной вероятностью  $P_i$  (рекомендуется принять  $P_i = 0.98$ ) и для уровня значимости  $q_1 = 1 - P_1$  по соответствующим таблицам (таблица П.7 [3] или таблица Г.1) определить квантили распределения  $d_{1-0.5al}$  и  $d_{0.5al}$ ;

- сравнить  $d$  с  $d_{1-0.5ql}$  и  $d_{0.5ql}$ .

Если  $d_{1-0.5a} < d < d_{0.5a}$ , то гипотеза о нормальном законе распределения вероятности результата измерения согласуется с экспериментальными данными.

Применив критерий 2, следует:

- задаться доверительной вероятностью  $P_2$  (рекомендуется принять  $P_2 = 0.98$ ) и для уровня значимости  $q_2 = 1 - P_2$  с учетом *n* определить по соответствующим таблицам (таблица П.8 [3] или таблица Г.2) значения *m* и  $P^*$ ;

- для вероятности  $P^*$  из таблиц для интегральной функции нормированного нормального распределения  $\Phi(t)$  (таблица 1.1.2.6.2 [2] или таблица Б.1) определить значение t и рассчитать  $E = t S_0$ .

Если не более *m* разностей  $|Q_i - \overline{Q}|$  превосходит *E*, то гипотеза о нормальном вероятности результата распределения измерения согласуется законе  $\mathbf{c}$ экспериментальными данными, закон можно признать нормальным с вероятностью  $P_0 \ge (P_1 + P_2 - 1)$ .

Если хотя бы один из критериев не соблюдается, то гипотезу о нормальности распределения отвергают.

4. Определить стандартное отклонение среднего арифметического

Если закон распределения вероятности результата измерений признан нормальным, то стандартное отклонение определяют как  $S = S_O / \sqrt{n}$ .

Если гипотеза о нормальности распределения отвергается, то

$$
S = \frac{1}{n} \sqrt{\sum_{1}^{n} Q_i^2 - n \overline{Q}^2}.
$$

5. Определить доверительный интервал.

Если закон распределения вероятности результата измерений признан нормальным, то доверительный интервал для заданной доверительной вероятности определяется распределения  $\overline{P}$ **ИЗ** Стьюдента  $E = t \cdot S$ , где *t* выбирается из соответствующих таблиц (таблица 1.1.2.8 [2] или таблица Д.1, при этом  $m = n - 1$ , а  $\alpha = P$ ).

Если гипотеза о нормальности распределения отвергается, то *t* определяется из неравенства П.Л. Чебышева:

$$
P\geq 1-1/t^2.
$$

#### $4.3$ Задание  $3.$ Обработка результатов нескольких серий измерений

#### 4.3.1 Условие задания

При многократных измерениях одной и той же величины получены две серии по 12  $(n_i)$  результатов измерений в каждой. Эти результаты после внесения поправок представлены в таблице 2. Вычислить результат многократных измерений.

#### 4.3.2 Указания по выполнению

1. Серии в таблице 2 студент выбирает по предпоследней и последней цифрам шифра: например, шифру 96836 соответствуют все результаты измерений, которые приведены в строке 3 (серия 1) и столбце 6 (серия 2).

2. Результат измерения следует получить с достоверностью 0,95.

# 4.3.3 Порядок расчета

Обработку результатов двух серий измерений целесообразно осуществлять по алгоритмам [1, с. 122-129] (последовательность расчетов и их содержание определяются условием  $10...15 < n < 40...50$ ).

1. Обработать экспериментальные данные в каждой *j*-й серии отдельно по изложенному в задании 2 (алгоритм обработки многократных алгоритму, измерений), при этом:

- определить оценки результата измерения  $Q_i$  и среднего квадратического отклонения S<sub>o</sub>.;

- обнаружить и исключить ошибки;

- проверить гипотезу о нормальности распределения оставшихся результатов измерений.

значимость различия средних арифметических серий по 2. Проверить алгоритму, представленному на рисунке 48 [1]. Для этого следует:

- вычислить моменты закона распределения разности:

$$
G = \overline{Q}_1 - \overline{Q}_2,
$$

$$
S_G = \sqrt{\frac{S_{Q1}^2}{n_1} + \frac{S_{Q1}^2}{n_2}};
$$

- задавшись доверительной вероятностью  $P$ , определить из соответствующих таблиц интегральной функции нормированного нормального распределения  $\Phi(t)$ (таблица 1.1.2.6.2 [2] или таблица Б.1) значение t;

- сравнить  $|G| c t \cdot S_{G}$ .

Если  $|G| \leq t \cdot S_{\alpha}$  то различие между средними арифметическими в сериях с доверительной вероятностью Р можно признать незначимым.

3. Проверить равнорассеянность результатов измерений в сериях по алгоритму, изложенному на рисунке 50 [1]. Для этого необходимо:

– определить значение  $\psi = S_{\alpha}^2 / S_{\alpha}^2 \geq 1$ ;

- задавшись доверительной вероятностью  $P$ , определить из соответствующих таблиц (таблица 16 [1] или таблица Е.1) значение аргумента интегральной функции распределения вероятности Фишера  $\psi_0$ ;

- сравнить  $\psi$  с  $\psi$ <sub>0</sub>.

Если  $\psi$  <  $\psi_0$ , то серии с доверительной вероятностью P считают рассеянными.

4. Обработать совместно результаты измерения обеих серий с учетом того, однородны серии или нет.

Если серии однородны (равнорассеянны с незначимым различием средних арифметических), то все результаты измерения следует объединить в единый массив и выполнить обработку по алгоритму на рисунке 40 [1]. Для этого необходимо:

- определить оценку результата измерения  $\overline{Q}$  и среднего квадратического отклонения S:

$$
\overline{Q} = (n_1 \overline{Q}_1 + n_2 \overline{Q}_2)/(n_1 + n_2);
$$

$$
S = \sqrt{\frac{1}{(n_1 + n_2)(n_1 + n_2 - 1)}} \Big[ (n_1 - 1)S_{Q1}^2 + (n_2 - 1)S_{Q2}^2 + n_1(\overline{Q}_1 - \overline{Q})^2 + n_2(\overline{Q}_2 - \overline{Q})^2 \Big];
$$

- задавшись доверительной вероятностью Р, определить из таблиц распределения Стьюдента (таблица 1.1.2.8 [2] или таблица Д.1) значение  $t$  для числа **степеней свободы**  $m = 2^2/[(n_1-1)^{-1} + (n_2-1)^{-1}]$ ;

- определить доверительный интервал  $E = t \cdot S$ .

Если серии не равнорассеянны с незначимым различием средних арифметических, то совместную обработку результатов измерений следует выполнять с учетом весовых коэффициентов по алгоритму, представленному на рисунке 51 [1].

Для этого необходимо:

- определить оценки результата измерения -  $\overline{Q}$  и среднего квадратического отклонения S:

$$
S = \frac{1}{\sqrt{\sum_{i=1}^{2} (1/S_{i})^{2}}} = \frac{S_{Q1} \cdot S_{Q2}}{\sqrt{n_{1} \cdot S_{Q2}^{2} + n_{2} \cdot S_{Q1}^{2}}};
$$

$$
\overline{Q} = \sum_{i=1}^{2} \frac{S^{2}}{S_{i}^{2}} \cdot \overline{Q}_{j} = \sum_{i=1}^{2} \frac{S^{2} \cdot n_{j}}{S_{Oi}^{2}} \overline{Q}_{j};
$$

- аналогично предыдущему случаю, задавшись доверительной вероятностью  $P$ , определить *t* и доверительный интервал.

Если различие средних арифметических в сериях признано значимым, то результаты измерений в каждой серии следует обработать раздельно по алгоритму многократных измерений:

- в зависимости от закона распределения вероятности результата измерения в каждой серии определить S<sub>i</sub>;

- задавшись доверительной вероятностью  $P$ , определить по соответствующим таблицам значение  $t_i$ .

- рассчитать доверительный интервал  $E_i = S_i \cdot t_i$ .

#### 4.4 Задание 4. Функциональные преобразования результатов измерений (косвенные измерения)

4.4.1 Условие задания

При многократных измерениях независимых величин X и Y получено по 12 (n) результатов измерений. Эти результаты после внесения поправок представлены в таблице 2. Определить результат вычисления  $Z = f(X, Y)$ , (вид функции Z и характер величин Х, Ү, Z представлены в таблице 3).

# 4.4.2 Указания по выполнению

1. Значения Х и У студент выбирает соответственно по предпоследней и последней цифрам шифра: например, шифру 96836 соответствуют значения Х, представленные в строке 3, и значения *Y*, представленные в столбце 6 таблицы 2.

2. Вид функции Z студент выбирает по последней цифре шифра, например, шифру 96836 соответствует функция Z, представленная в строке 6 таблицы 3.

3. При определении Z следует предварительно выразить значения величин X и Y в елиницах системы СИ.

# 4.4.3 Порядок расчета

Обработку экспериментальных данных при функциональном преобразовании результатов измерений целесообразно осуществлять по алгоритму  $[1, c. 144 - 166]$ . необходимо учитывать. MOTE При  $TTO$  $n = 12$ , следовательно, порядок расчетов и их содержание определяются условием  $10...15 \le n \le 40...50.$ 

1. Обработать результаты измерений величин X и Y отдельно по алгоритму, изложенному в пп. 1-3 задания 2, при этом:

- определить оценки результатов измерений  $X$ ,  $Y$  и средних квадратических отклонений S<sub>x</sub>, S<sub>v</sub>;

- обнаружить и исключить ошибки;

- проверить гипотезу о нормальности распределения оставшихся результатов измерений.

2. Определить оценку среднего значения функции:

$$
\overline{Z}=f\big(\overline{X},\overline{Y}\big).
$$

Определить поправку:

$$
\theta = -0.5 \left[ \frac{\partial^2 f}{\partial X^2} \cdot S_X^2 + \frac{\partial^2 f}{\partial Y^2} \cdot S_Y^2 \right].
$$

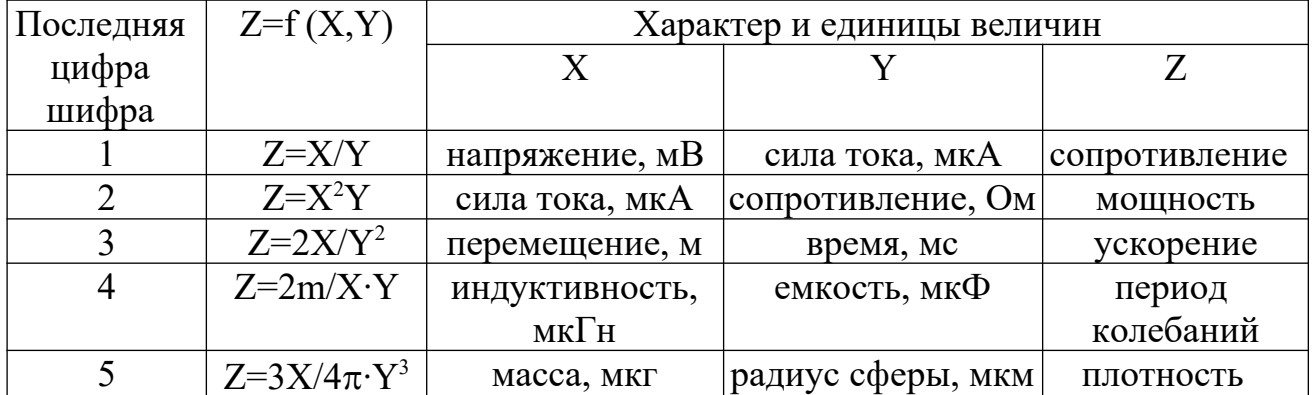

Таблица 3 - Исходные данные

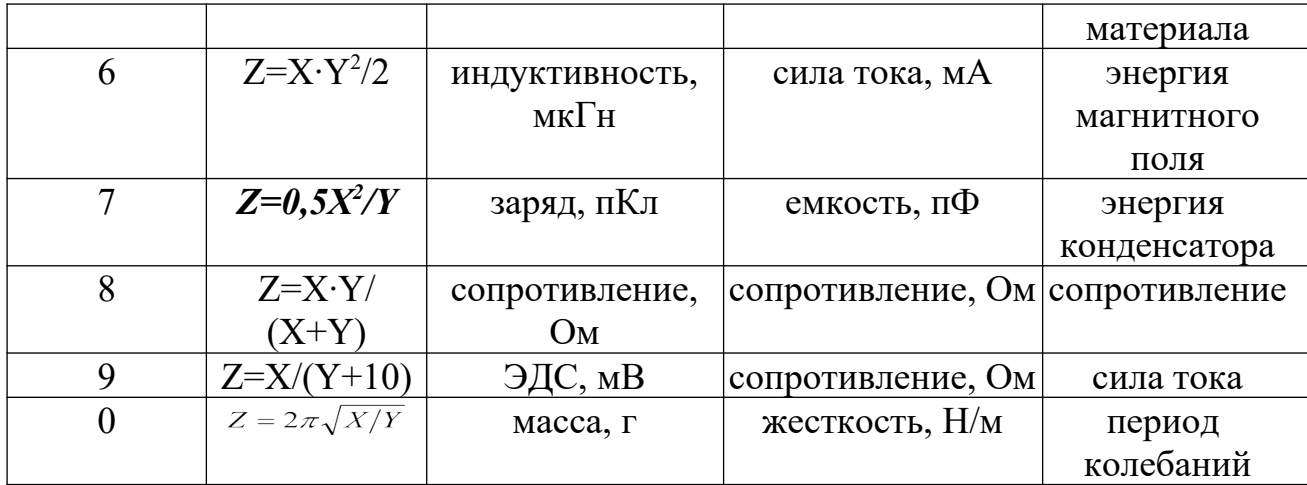

4. Определить оценку стандартного отклонения функции

$$
S = \sqrt{\frac{1}{n_x} \cdot \left[\frac{\partial f}{\partial X} \cdot S_X\right]^2 + \frac{1}{n_y} \cdot \left[\frac{\partial f}{\partial Y} \cdot S_Y\right]^2},
$$

где  $n_x$ ,  $n_y$  – числа оставшихся результатов измерений соответственно X и Y после исключения ошибок.

5. Определить доверительный интервал для функции

$$
E_Z = t \cdot S
$$

Если законы распределения вероятности результатов измерения  $X$  и  $Y$  признаны нормальными, то  $t$  можно определить для принятой доверительной вероятности  $P$ из таблиц для распределения Стьюдента (таблица 1.1.2.8 [2] или таблица Д.1). При этом число степеней свободы *т*определяется из выражения

$$
m = \left[ \left( \frac{\partial f}{\partial X} \right)^2 \cdot \frac{S_X^2}{n_x} + \left( \frac{\partial f}{\partial Y} \right)^2 \cdot \frac{S_Y^2}{n_y} \right]^2 \cdot \left[ \frac{1}{n_x - 1} \cdot \left( \frac{\partial f}{\partial X} \right)^4 \cdot \left( \frac{S_X^2}{n_x} \right)^2 + \frac{1}{n_y - 1} \cdot \left( \frac{\partial f}{\partial Y} \right)^4 \cdot \left( \frac{S_Y^2}{n_y} \right)^2 \right]
$$

Если гипотеза о нормальности распределения результатов измерения  $X$  или (и)  $Y$  отвергается, то  $t$  целесообразно определить из неравенства Чебышева:

$$
P \ge 1 - 1/t^2
$$

# 4.5 Задание 5. Обработка экспериментальных данных при изучении зависимостей

#### 4.5.1 Условие задания

При многократных совместных измерениях величин  $X$  и  $Y$  получено по 20 (*n*) пар результатов измерений. Эти результаты после внесения поправок представлены в таблице 4. Определить уравнение регрессии  $Y$  по  $X: Y = f(X)$ .

#### 4.5.2 Указания по выполнению

1. Серии экспериментальных данных студент выбирает из таблицы 4 по предпоследней  $\overline{M}$ последней цифрам шифра. Например, шифру 96836 соответствуют серии, включающие все результаты измерений Х (числитель) и Y (знаменатель), которые представлены в строке 3 и столбце 6.

2. Считать, что результаты измерений не содержат ошибок.

#### 4.5.3 Порядок расчета

Обработку экспериментальных данных при изучении зависимостей целесообразно осуществлять по алгоритмам [4, с. 99-109].

1. В осях координат  $X$  и  $Y$  построить *п* экспериментальных точек с координатами  $X_i$ ,  $Y_i$ ,  $i \in (1...20)$  и по характеру расположения точек принять гипотезу о виде уравнения регрессии  $Y$  на  $X$ .

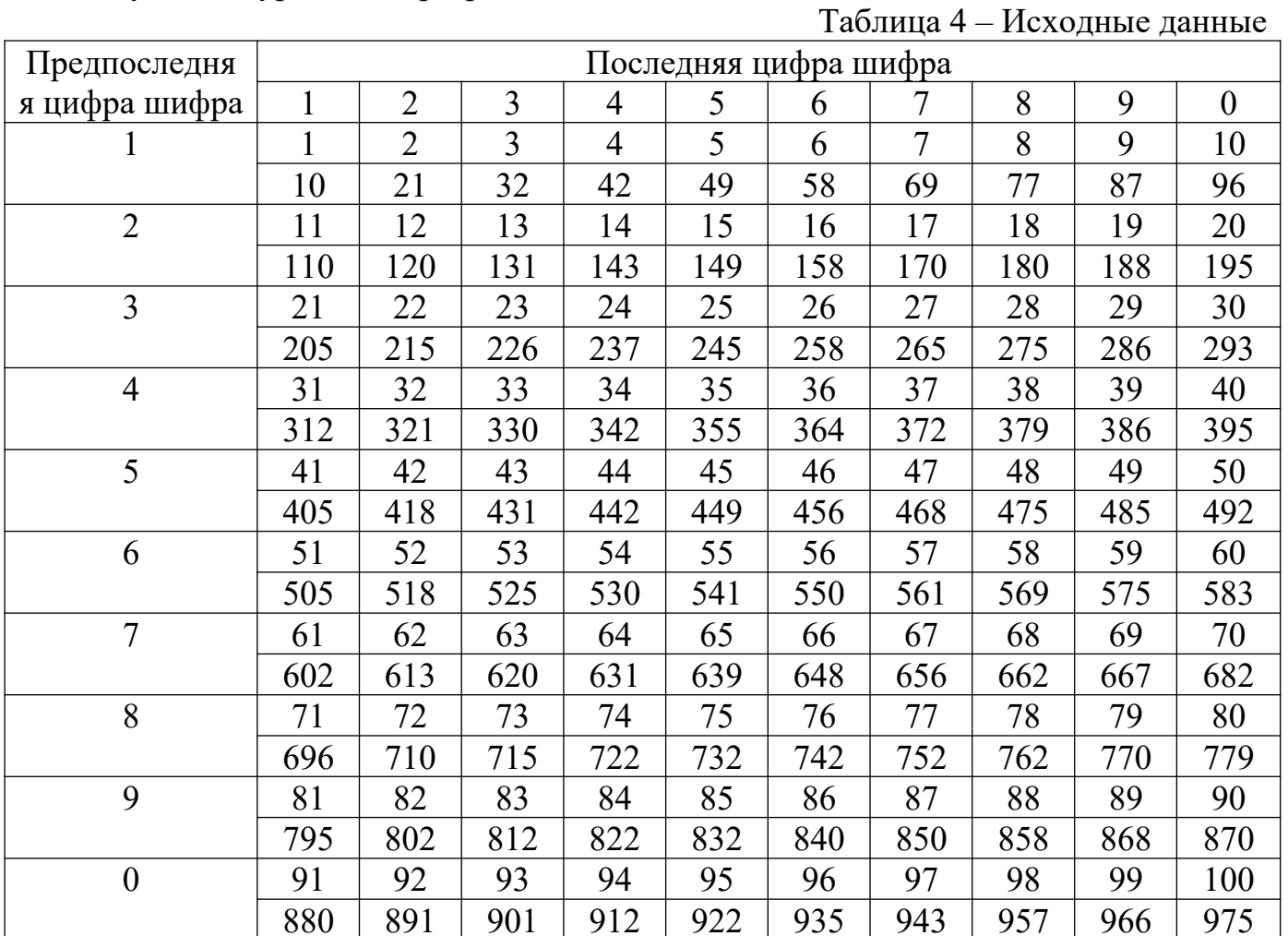

В качестве уравнения регрессии целесообразно использовать полином степени  $m$ 

$$
Y = A + B \cdot X + C \cdot X^2 + \dots + K \cdot X^m.
$$

 $14$ 

В первом приближении для решения данной задачи рекомендуется принять  $m =$ 1, r.e.

 $Y = A + B \cdot X$ 

2. Определить параметры уравнения регрессии по методу наименьших квадратов. Для этого необходимо:

- составить систему уравнений по числу рассчитываемых параметров:

$$
\frac{\partial \Delta}{\partial A}=0\,;\ \, \frac{\partial \Delta}{\partial B}=0\,;\ \, \frac{\partial \Delta}{\partial C}=0\,;\,\ldots\,;\ \, \frac{\partial \Delta}{\partial K}=0\,,
$$

**THE**  $\Delta = \sum_{i=1}^{n} (Y_i - A - B \cdot X - C \cdot X^2 - ... - K \cdot X^m)^2$ .

Например, для линейного уравнения регрессии система уравнений имеет вид:

$$
B\sum_{1}^{n} X_{i}^{2} + A\sum_{1}^{n} X_{i} = \sum_{1}^{n} X_{i}Y_{i}
$$
  

$$
B\sum_{1}^{n} X_{i} + nA = \sum_{1}^{n} Y_{i}
$$

- решить систему уравнений и определить неизвестные параметры. Например, для линейного уравнения регрессии решение имеет вид:

$$
B = \frac{n \sum X_i Y_i - \sum X_i \sum Y_i}{n \sum X_i^2 - (\sum X_i)^2}; \ \ A = \frac{\sum X_i^2 \sum Y_i - \sum X_i \sum X_i Y_i}{n \sum X_i^2 - (\sum X_i)^2}.
$$

3. Проверить правильность выбора вида уравнения регрессии. Для этого следует применить непараметрические критерии серий и инверсий:

- рассчитать отклонения экспериментальных значений  $Y_i$  от соответствующих значений  $Y_{pi}$ , рассчитанных для того же аргумента  $X_i$  по полученному уравнению регрессии:  $\Delta Y_i = Y_i - Y_{ni}$ ;

- построить в осях координат X,  $\Delta Y$  полученные значения  $\Delta Y_i$  для соответствующих  $X_i$ ;

- записать последовательность значений  $\Delta Y_i$  по мере возрастания  $X_i$ ,  $X_i \in [l,n]$ ;

- рассчитать число серий N в полученной последовательности  $\Delta Y_i$  (под серией в данном случае понимают последовательность отклонений одного знака, перед и после которой следуют отклонения противоположного знака или нет вообще никаких отклонений);

- задавшись доверительной вероятностью P (уровень значимости  $\alpha = 1 - P$ ) для  $n = 20$  определить по соответствующей таблице (таблица А.6 [4] или таблица Ж.1) допустимые границы  $N_{1-0.5\alpha}$  и  $N_{0.5\alpha}$ .

- рассчитать число инверсий  $A$  в полученной последовательности  $\Delta Y_i$  (под инверсией понимается событие, заключающееся в том, что  $\Delta Y_i > \Delta Y_{ik}$ при  $k > j$ ):

$$
A=\sum_1^{n-1}A_j,
$$

где  $A_{J}$  – это число инверсий *j*-го члена последовательности, т.е. число членов последовательности, которые, будучи расположенными в последовательности после  $j$ -го члена, имеют значение меньшее, чем  $\Delta Y_i$ ;

- задавшись доверительной вероятностью P (уровень значимости  $\alpha = 1 - P$ ) для  $n = 20$  определить по соответствующей таблице (таблица А.7 [4] или таблица И.1) допустимые границы  $A_{1-0.5\alpha}$  и  $A_{0.5\alpha}$ ;

- сравнить А с  $A_{1-0.5\alpha}$  и  $A_{0.5\alpha}$ .

Если выполняются неравенства

$$
N_{1\text{-}0,5\alpha} < N \le N_{0,5\alpha};
$$
\n
$$
A_{1\text{-}0,5\alpha} < A \le A_{0,5\alpha}
$$

то с выбранной доверительной вероятностью Р можно считать, что отклонения экспериментальных значений  $Y_i$ , от соответствующих значений  $Y_{ni}$  найденного случайными, содержат уравнения регрессии являются He аддитивного, мультипликативного или колебательного трендов, т.е. рассчитанное уравнение регрессии достоверно описывает экспериментально исследуемую зависимость между величинами Хи Ү.

Если хотя бы одно из указанных выше неравенств не выполняется, то следует пересмотреть выбор вида уравнения регрессии. В частности, можно увеличить степень полинома т на единицу и повторить вычисления по описанному выше алгоритму. Например, для полинома второй степени:

$$
Y = A + B \cdot X + C \cdot X^2.
$$

С целью определения параметров уравнения регрессии в данном случае необходимо решить систему уравнений:

$$
C\sum_{i}^{n} X_{i}^{4} + B\sum_{i}^{n} X_{i}^{3} + A\sum_{i}^{n} X_{i}^{2} = \sum_{i}^{n} X_{i}^{2} Y_{i};
$$
  
\n
$$
C\sum_{i}^{n} X_{i}^{3} + B\sum_{i}^{n} X_{i}^{2} + A\sum_{i}^{n} X_{i} = \sum_{i}^{n} X_{i} Y_{i};
$$
  
\n
$$
C\sum_{i}^{n} X_{i}^{2} + B\sum_{i}^{n} X_{i} + nA = \sum_{i}^{n} Y_{i}
$$

# 5. Критерии оценки расчетно-графической работы и типовые ошибки при ее выполнении.

Критерии оценки расчетно-графической работы:

оценка «зачтено» выставляется обучающемуся в том случае, если все задачи решены, к задачам приведены пояснения;

оценка «не зачтено» ставится в том случае, если какая-либо задача отсутствует или приведены недостаточные пояснения к решению задачи.

При выполнении расчетно-графической работы по физическим основам технических измерений часто встречаются следующие ошибки:

1. Не соблюдены правила оформления расчетно-графической работы.

2. Не выдержана структура расчетно-графической работы (отсутствует библиографический список, теоретическая часть к задаче и т. д.).

3. Не указаны единицы измерения полученных результатов.

4. В задаче отсутствуют выводы или содержимое выводов к задаче неконструктивны.

5. Отсутствие готовности обучающегося отвечать на теоретические вопросы, являющиеся основой для решения задачи.

6. Задание на расчетно-графическую работу выполнено не по своему варианту.

# **ПРИЛОЖЕНИЕ А** (справочное) **Форма титульного листа**

#### **МИНИСТЕРСТВО ОБРАЗОВАНИЯ И НАУКИ РОССИЙСКОЙ ФЕДЕРАЦИИ ФГБОУ ВО «МОСКОВСКИЙ ПОЛИТЕХНИЧЕСКИЙ УНИВЕРСИТЕТ» ЧЕБОКСАРСКИЙ ИНСТИТУТ (ФИЛИАЛ) Кафедра Информационных технологий, электроэнергетики и систем управления**

# **РАСЧЁТНО-ГРАФИЧЕСКИЕ РАБОТЫ по дисциплине «Физические основы технических измерений»**

 $\overline{a}$ 

Выполнил: студент \_\_ курса

(Ф. И. О.)очной / заочной формы обучения специальность уч. шифр конт. телефон

Проверил:

**Чебоксары 20**\_\_

#### **ПРИЛОЖЕНИЕ Б**

(справочное)

**Интегральная функция нормированного нормального**

**распределения**  $\Phi(t)$ 

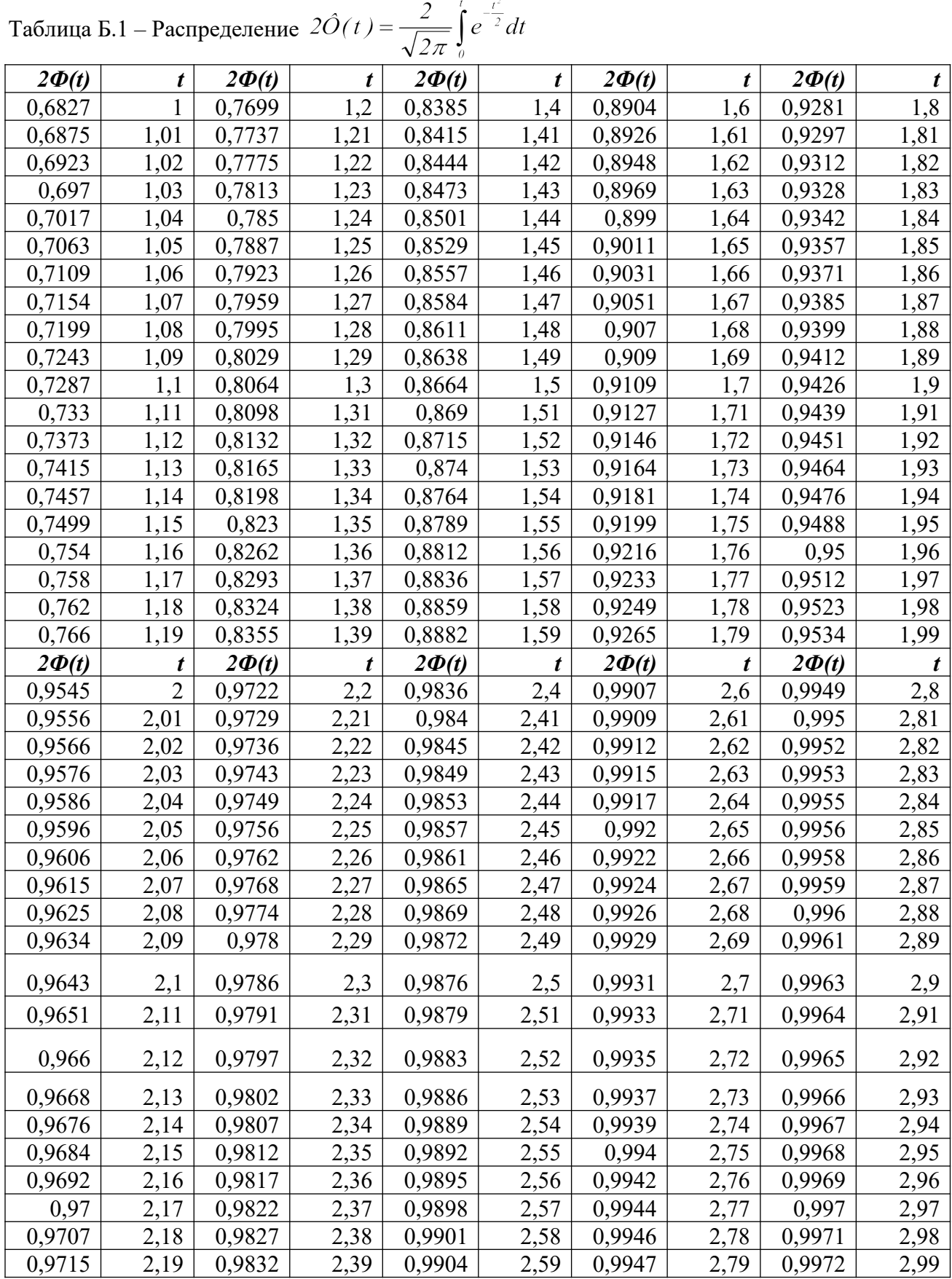

### **ПРИЛОЖЕНИЕ В**

(справочное)

#### **ν-критерий**

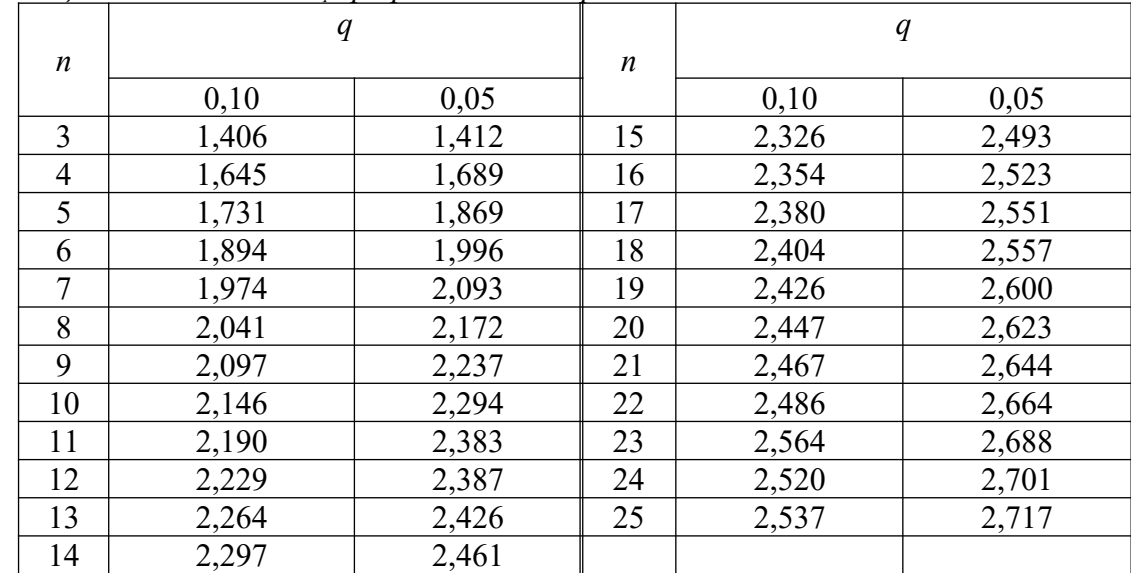

#### *Таблица В.1 – Значения νq при различных n, q*

#### **ПРИЛОЖЕНИЕ Г**

(справочное)

### **Составной критерий**

Таблица Г.1 – Статистика *d*

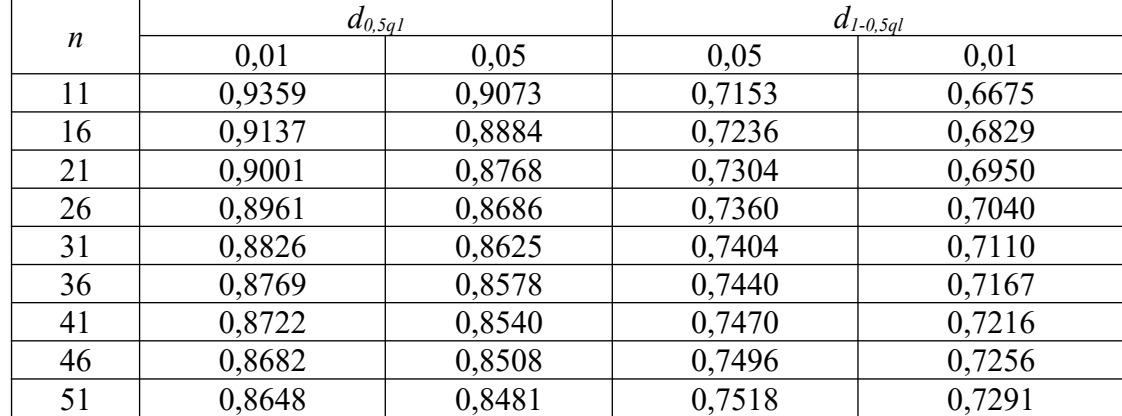

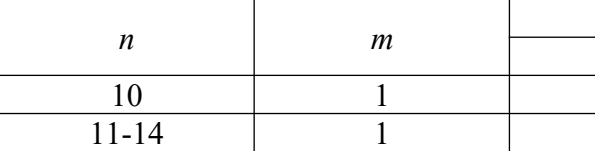

Таблица Г.2 – Значения *m* и *P\**

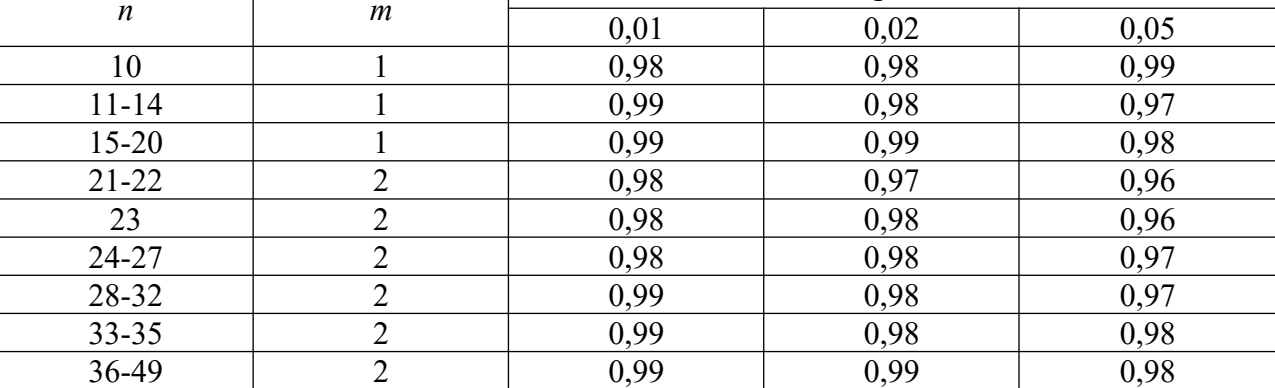

*P\**

#### **ПРИЛОЖЕНИЕ Д** (справочное)

# **Распределение Стьюдента**

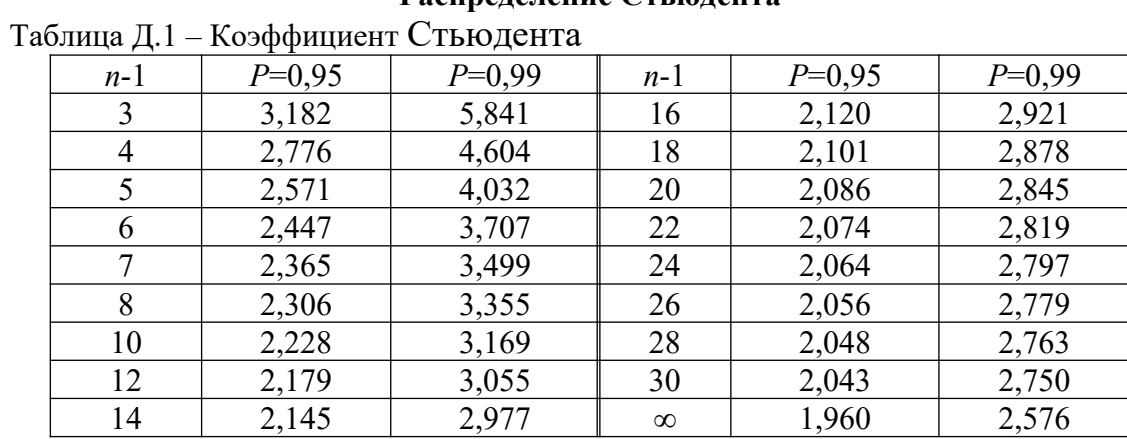

# **ПРИЛОЖЕНИЕ Е**

(справочное)

# **Распределение Фишера**

Таблица Е.1 – Значения *0* для различных значений *n1, n<sup>2</sup>* и доверительной вероятности *P*

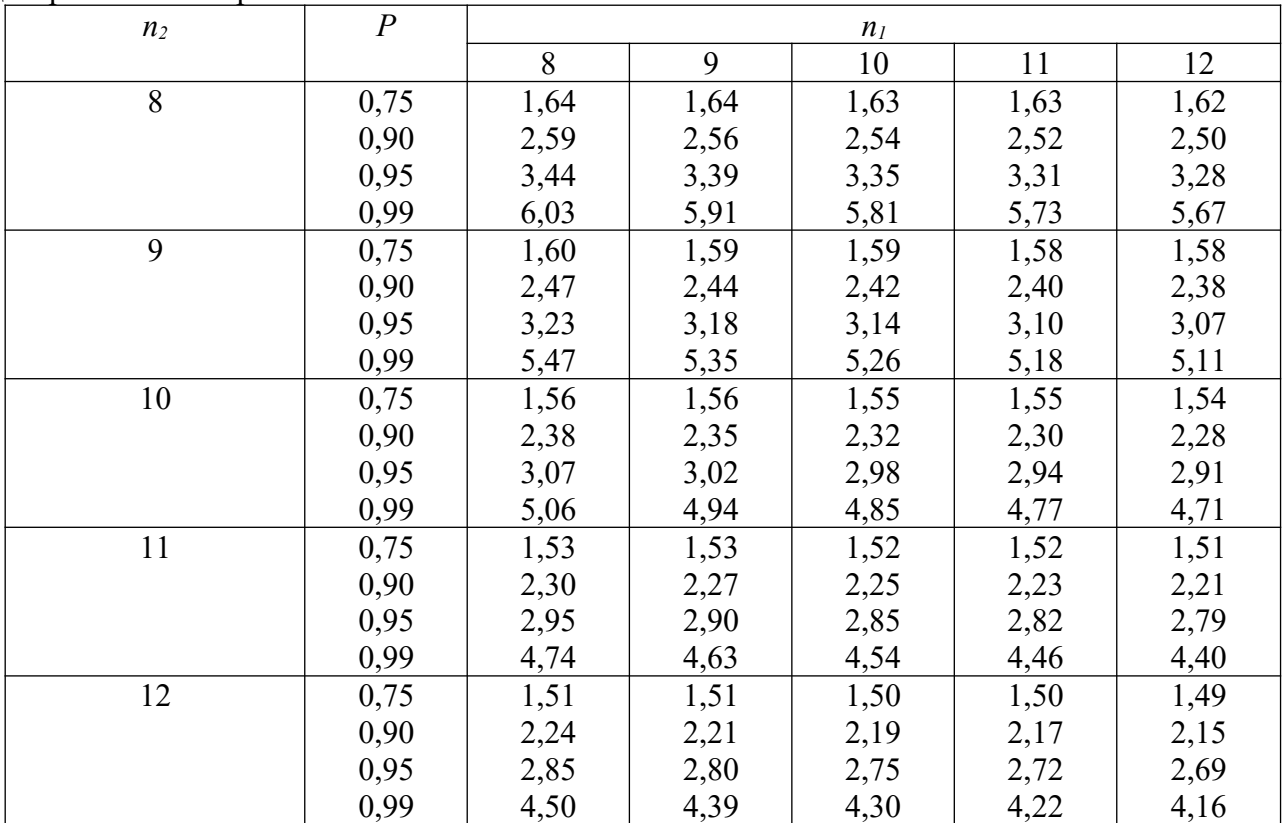

#### **ПРИЛОЖЕНИЕ Ж**

(справочное)

**Критерий серий**

Таблица Ж.1 – Процентные точки распределения серий

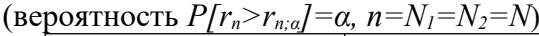

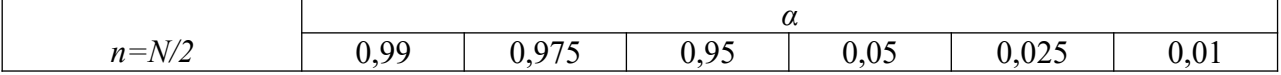

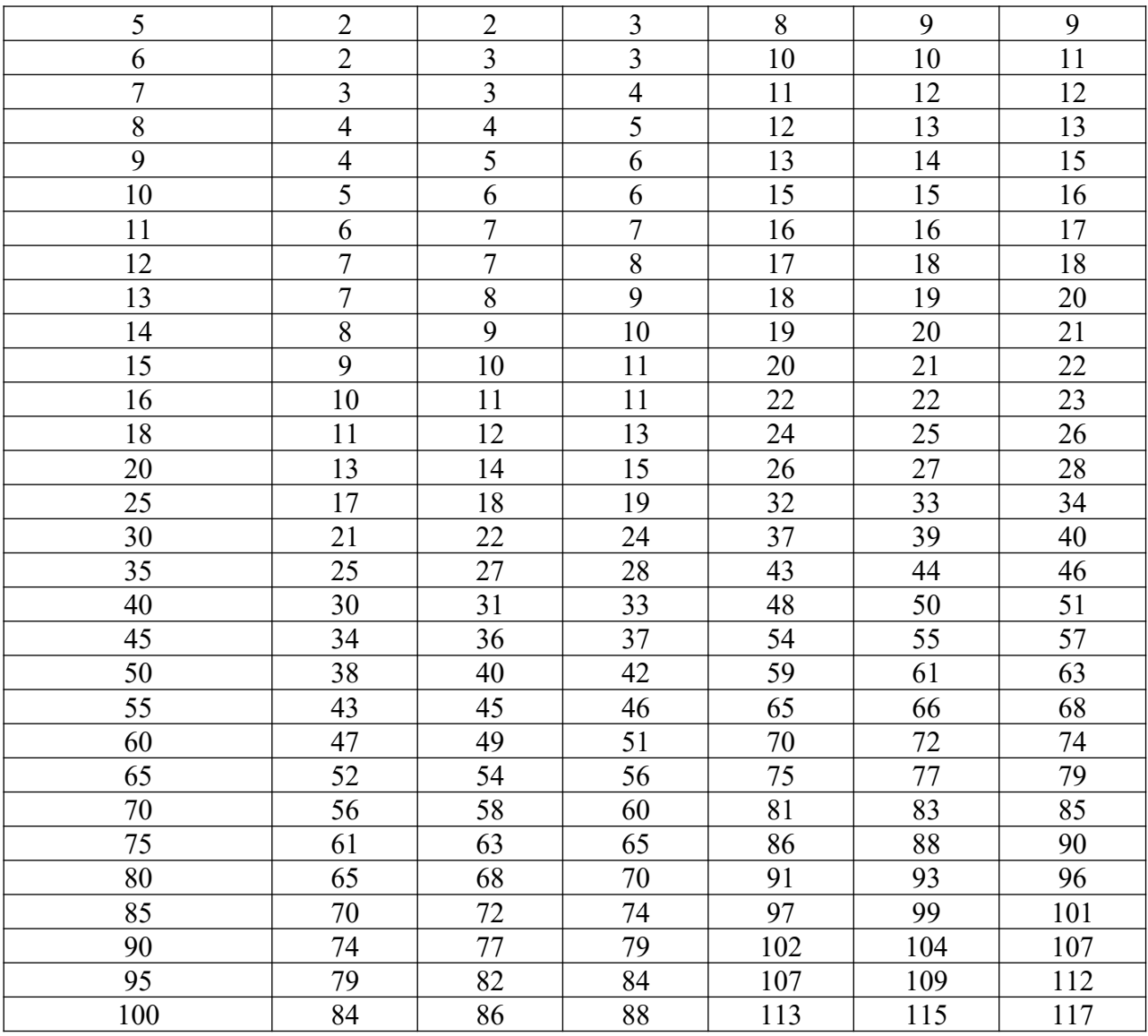

### **ПРИЛОЖЕНИЕ И**

(справочное)

#### **Критерий инверсий**

Таблица И.1 – Процентные точки распределения числа инверсий (вероятность *P[АN>АN;α]=α,* где *N* – общее число значений)

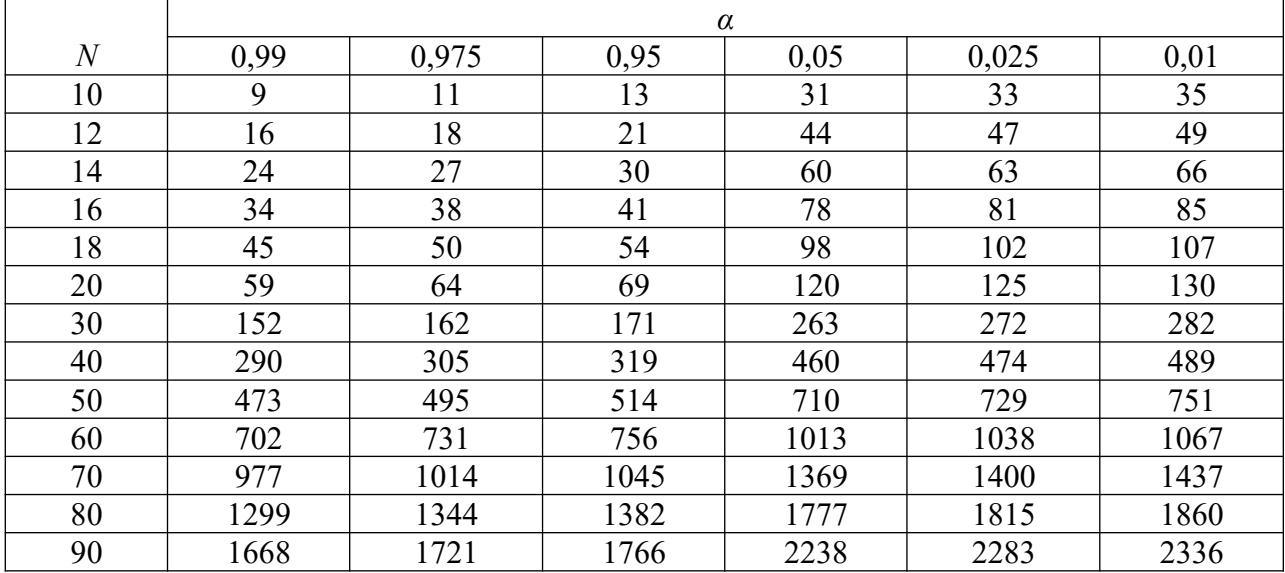

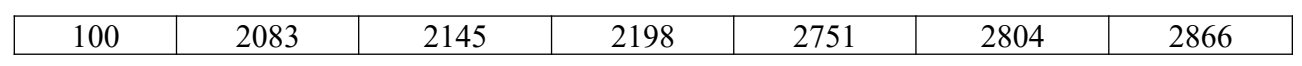